# АВТОНОМНАЯ НЕКОММЕРЧЕСКАЯ ОРГАНИЗАЦИЯ ВЫСШЕГО ОБРАЗОВАНИЯ «СЕВЕРО-КАВКАЗСКИЙ СОЦИАЛЬНЫЙ ИНСТИТУТ»

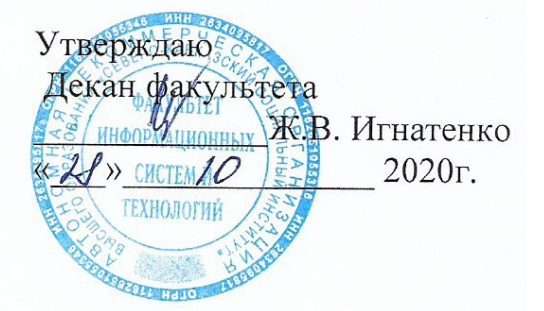

# РАБОЧАЯ ПРОГРАММА ДИСЦИПЛИНЫ

Беспроводные инфокоммуникации

Направление подготовки: 09.03.02 Информационные системы и технологии

Направленность (профиль) программы: Информационные технологии в управлении предприятием

Квалификация выпускника: бакалавр

Форма обучения: очная, заочная

Год начала подготовки - 2019

Разработана канд. техн. наук, доцент, доцент **Confer Д. В. Шлаев** 

Согласована зав. выпускающей кафедры - А.Ю. Орлова

Рекомендована на заседании кафедры or  $\langle 26 \rangle$  $2020$ .  $10$ протокол № 2 Зав. кафедрой А.Ю. Орлова

Одобрена на заседании учебно-методической комиссии факультета от « $\mathcal{U}$ » 10 2020. Председатель УМК Ж.В. Игнатенко

Ставрополь, 2020 г.

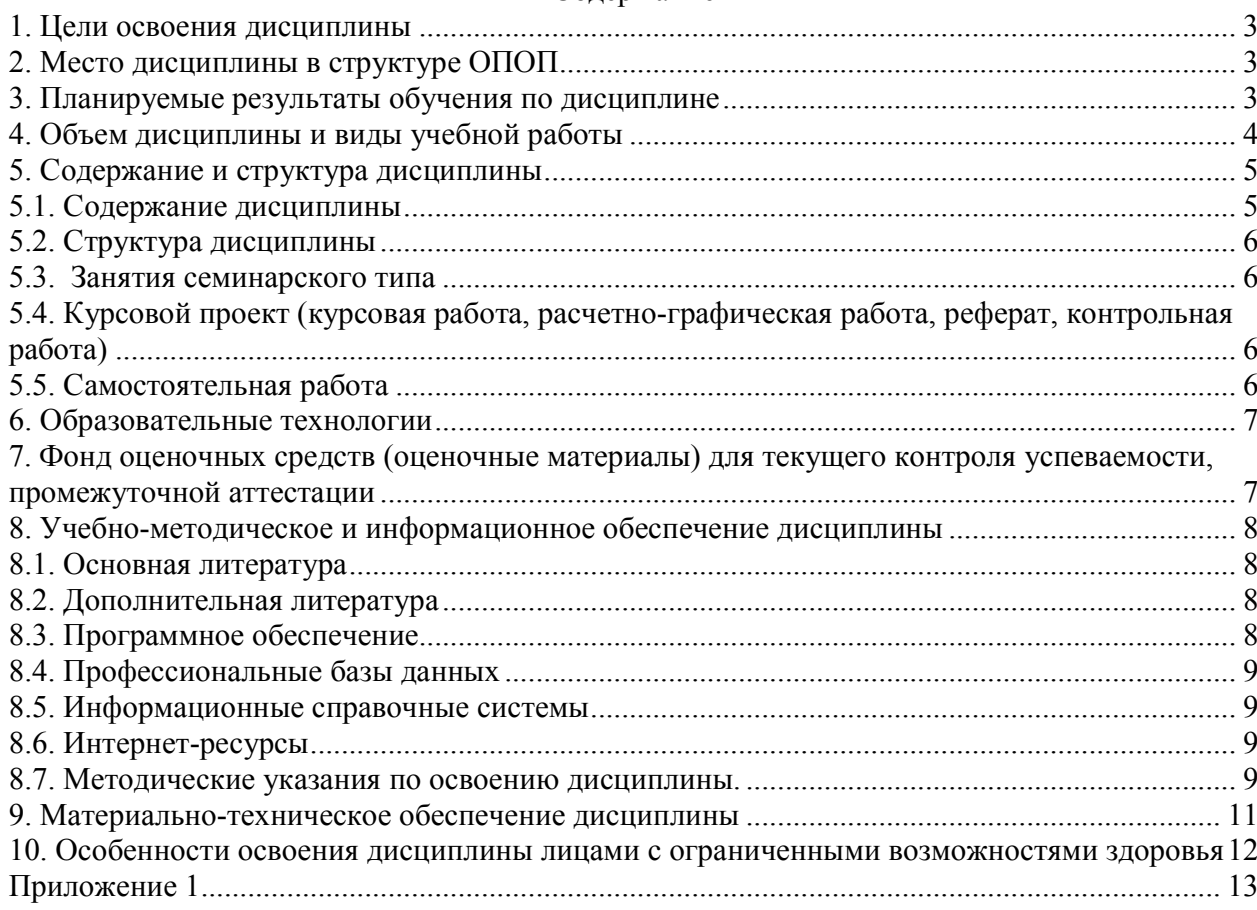

# Содержание

# 1. ЦЕЛИ ОСВОЕНИЯ ДИСЦИПЛИНЫ

Целью изучения дисциплины «Беспроводные инфокоммуникации» является: получение студентами теоретических знаний и практических навыков построения и применения беспроводных сетей и инфокоммуникационных систем на их основе.

# 2. МЕСТО ДИСЦИПЛИНЫ В СТРУКТУРЕ ОПОП

Дисциплина (Б.1.ДВ.2) «Беспроводные инфокоммуникации» ВХОДИТ  $\mathbf{B}$ часть, формируемую участниками образовательных отношений, - элективные дисциплины (модули), дисциплины по выбору, Блока 1 «Дисциплины (модули)» и находится в логической и содержательно-методической связи с другими дисциплинами.

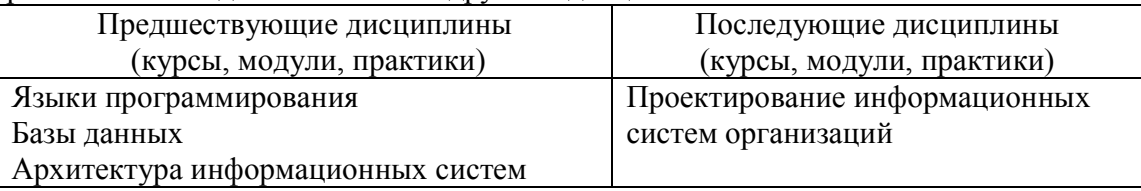

Требования к «входным» знаниям, умениям и навыкам обучающегося, необходимые при освоении данной дисциплины и приобретенные в результате освоения предшествующих лисциплин:

Знать:

 $\overline{a}$ архитектуру, спецификации, методы построения и применения беспроводных сетей стандартов IEEE 802.11b, 802.11a, 802.11g, 802.16;

- методы доступа в беспроводных сетях;
- общие методы генерации информационных символов;
- технологии расширения спектра;
- методы кодирования, модуляции, преобразования информации.
- Уметь:

 $\equiv$ использовать методы построения и применения беспроводных сетей для создания локальных сетей Wi-Fi;

использовать спецификации стандарта широкополосного доступа IEEE 802.16 WiMAX при развертывании и эксплуатации городских и региональных систем.

Владеть:

стандартной терминологией и методами проектирования и моделирования широкополосных беспроводных сетей для коммерческих и прикладных систем широкого назначения

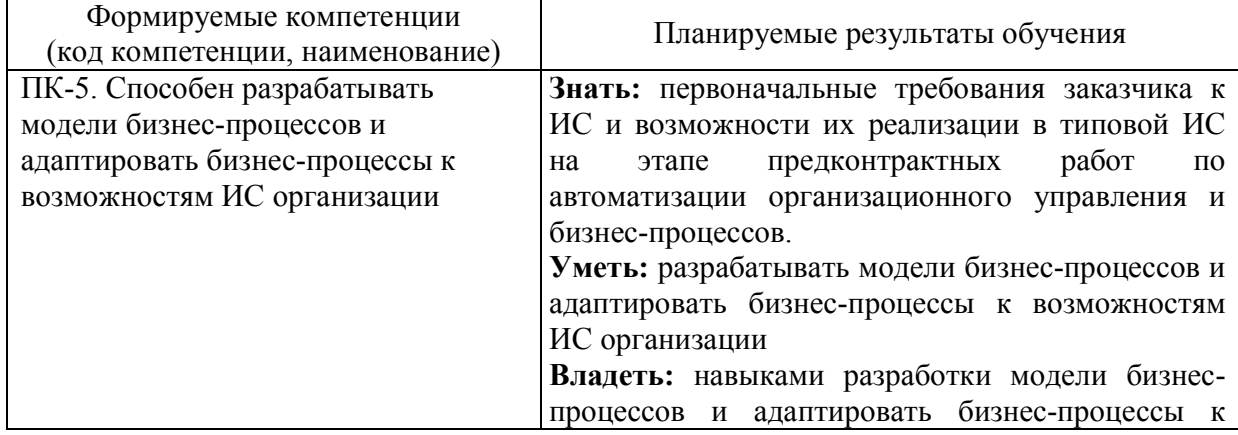

# 3. ПЛАНИРУЕМЫЕ РЕЗУЛЬТАТЫ ОБУЧЕНИЯ ПО ДИСЦИПЛИНЕ

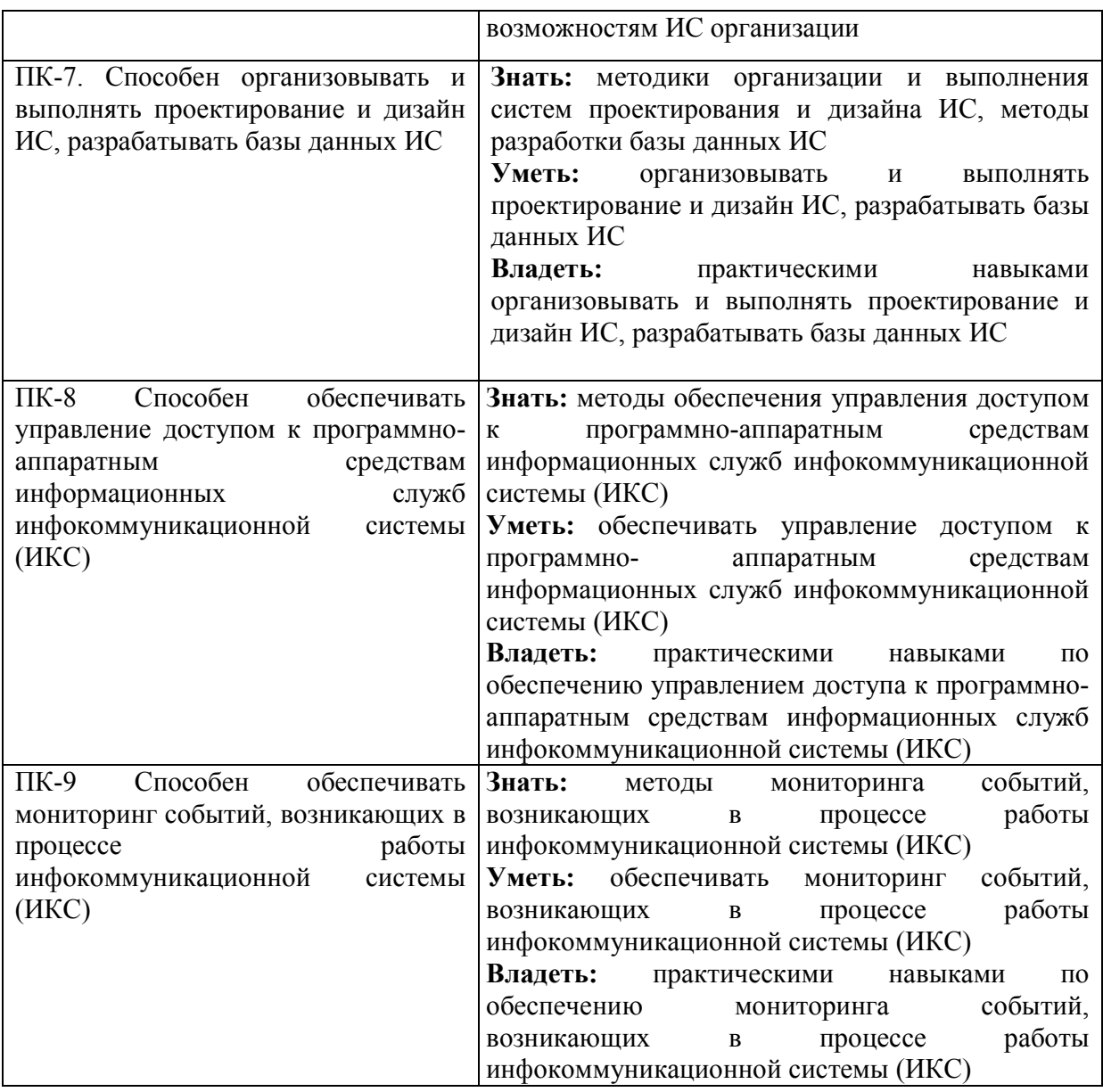

# **4.ОБЪЕМ ДИСЦИПЛИНЫ И ВИДЫ УЧЕБНОЙ РАБОТЫ**

Общий объем дисциплины составляет 4зачетных единицы, 144академических часов.

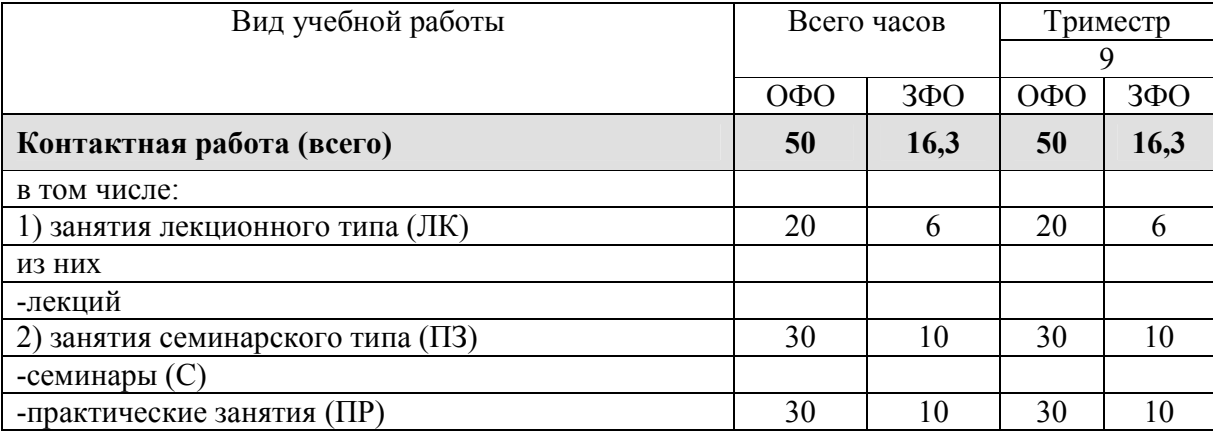

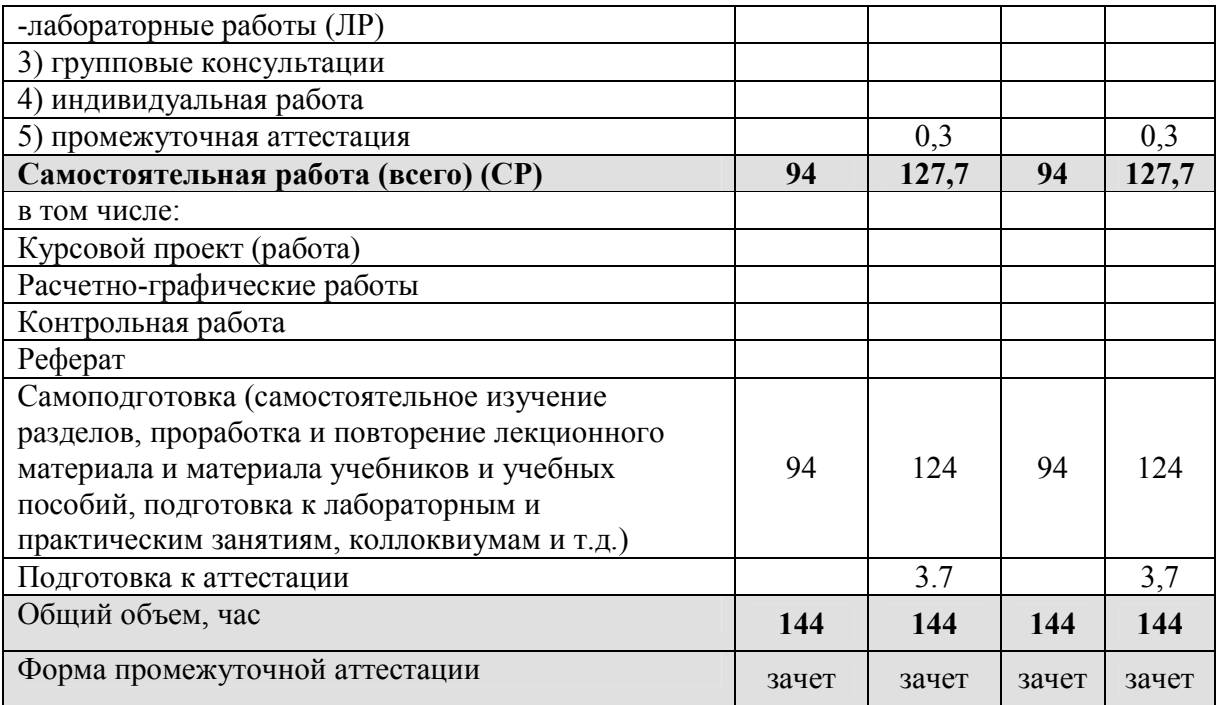

# **5. СОДЕРЖАНИЕ И СТРУКТУРА ДИСЦИПЛИНЫ**

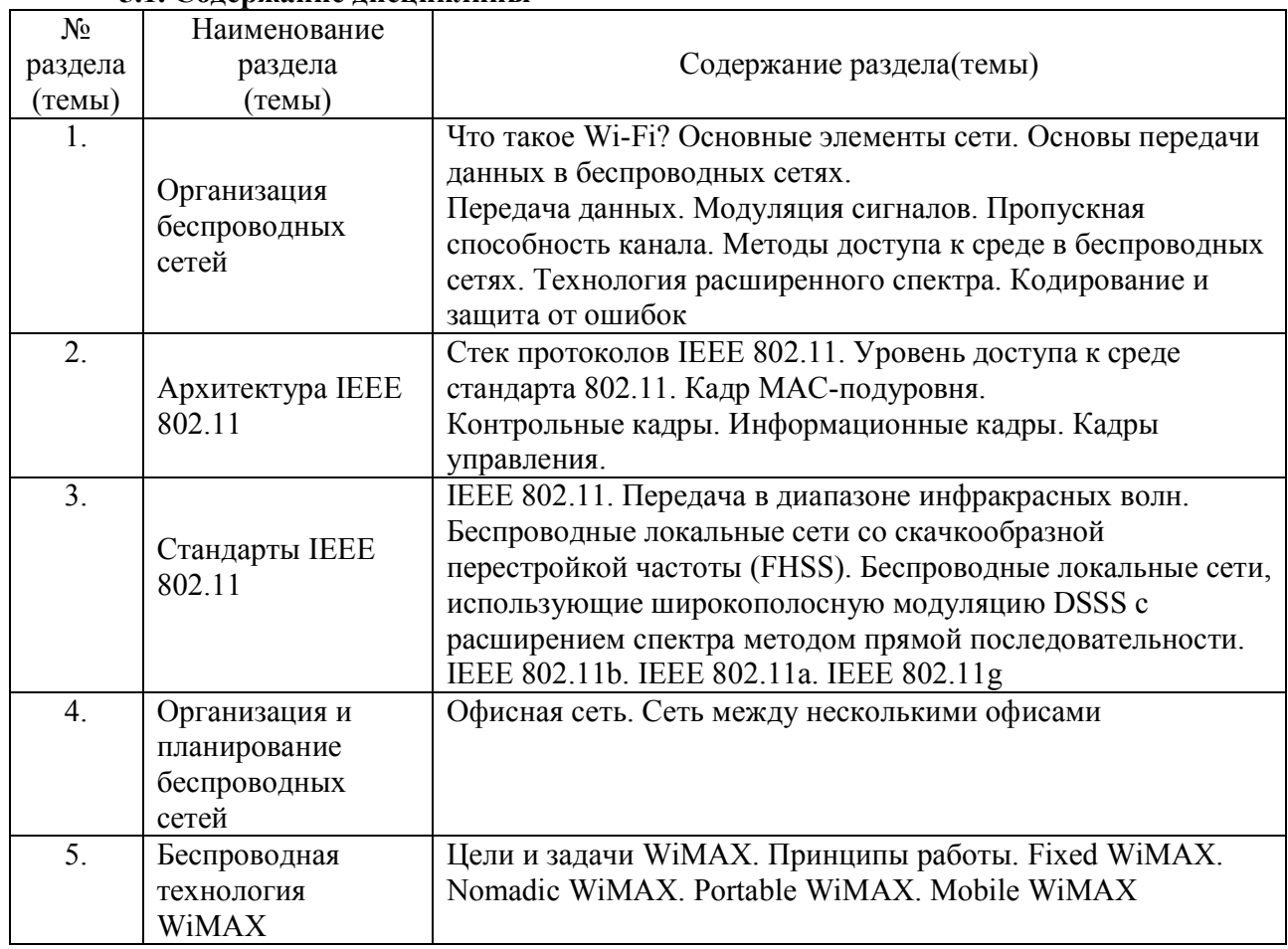

# **5.1. Содержание дисциплины**

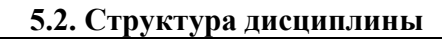

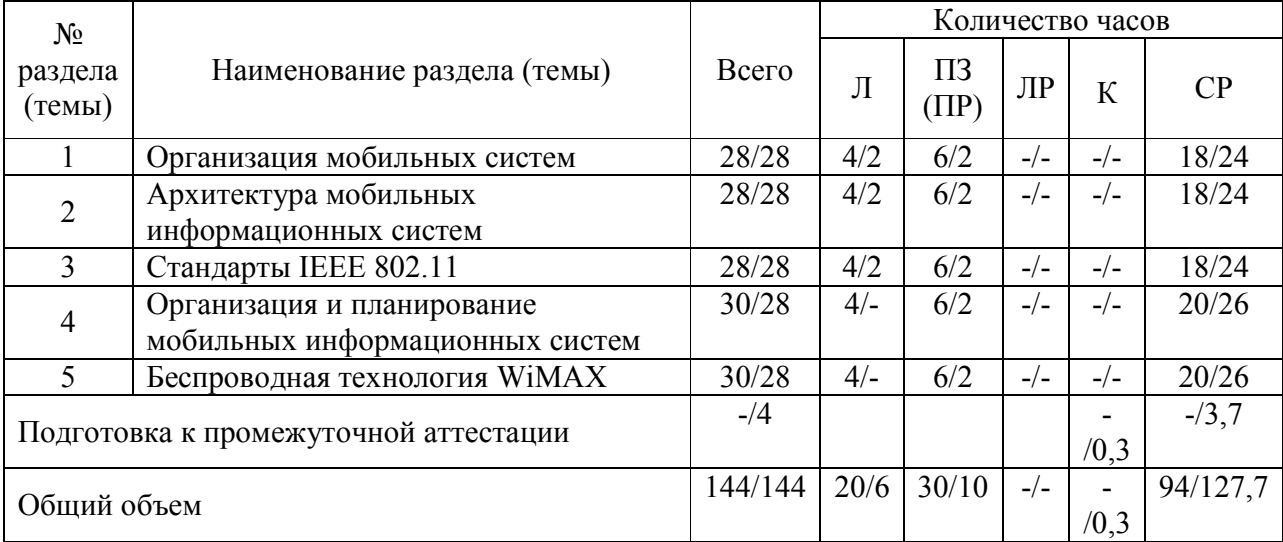

### **5.3. Занятия семинарского типа**

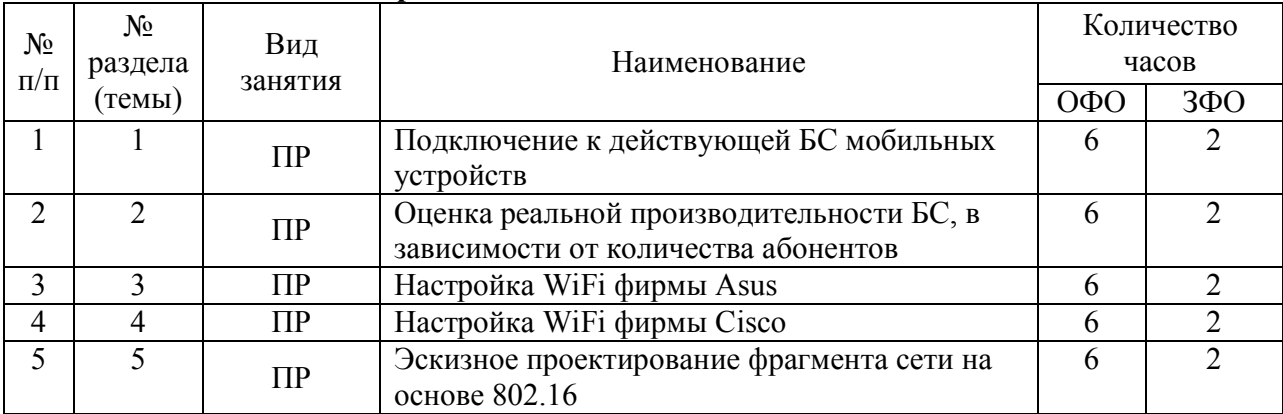

# **5.4. Курсовой проект (курсовая работа, расчетно-графическая работа, реферат, контрольная работа)**

не предусмотрен

# **5.5. Самостоятельная работа**

Самостоятельная работа студентов направленная на углубление и закрепление знаний, а также развитие практических умений заключается в:

- работе студента с лекционным материалом, поиск и анализ литературы и электронных источников информации по заданной проблеме;

- выполнении домашних заданий;
- изучении тем, вынесенных на самостоятельную проработку;
- изучении теоретического материала к практическим занятиям;
- подготовке к экзамену.

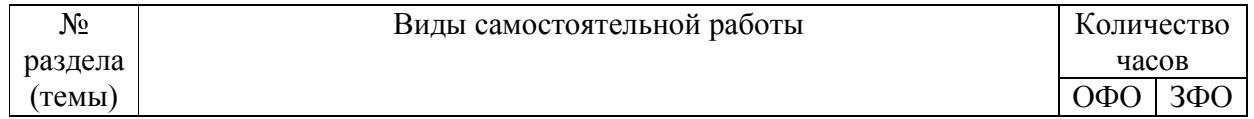

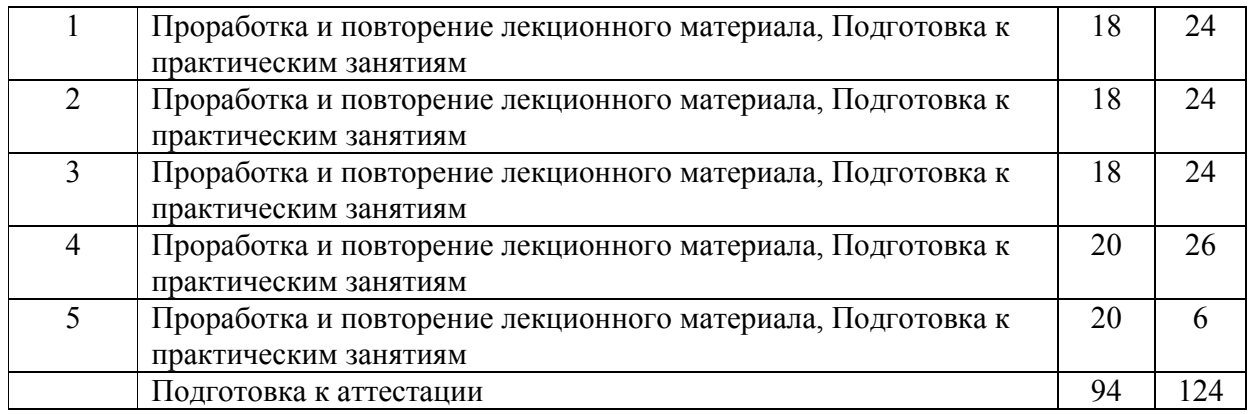

# **6. ОБРАЗОВАТЕЛЬНЫЕ ТЕХНОЛОГИИ**

*Информационные технологии, используемые при осуществлении образовательного процесса по дисциплине:* 

сбор, хранение, систематизация, обработка и представление учебной и научной информации;

− обработка различного рода информации с применением современных информационных технологий;

самостоятельный поиск дополнительного учебного и научного материала, с использованием поисковых систем и сайтов сети Интернет, электронных энциклопедий и баз данных;

− использование электронной почты для рассылки и асинхронного общения, чата преподавателей и обучающихся, переписки и обсуждения возникших учебных проблем для синхронного взаимодействия

дистанционные образовательные технологии (при необходимости).

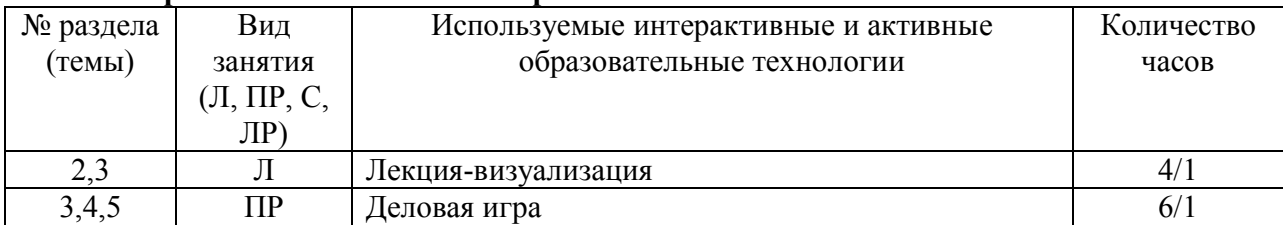

#### **Интерактивные и активные образовательные технологии**

Практическая подготовка обучающихся не предусмотрена

# **7. ФОНД ОЦЕНОЧНЫХ СРЕДСТВ (ОЦЕНОЧНЫЕ МАТЕРИАЛЫ) ДЛЯ ТЕКУЩЕГО КОНТРОЛЯ УСПЕВАЕМОСТИ, ПРОМЕЖУТОЧНОЙ АТТЕСТАЦИИ**

Фонд оценочных средств(оценочные материалы) для текущего контроля успеваемости, промежуточной аттестации по дисциплине приводятся в приложении.

# **8. УЧЕБНО-МЕТОДИЧЕСКОЕ И ИНФОРМАЦИОННОЕ ОБЕСПЕЧЕНИЕ ДИСЦИПЛИНЫ**

### **8.1. Основная литература**

1. Стешин, А. И. Информационные системы в организации : учебное пособие / А. И. Стешин. — 2-е изд. — Саратов : Вузовское образование, 2019. — 194 c. — ISBN 978-5-4487- 0385-0. — Текст : электронный // Электронно-библиотечная система IPR BOOKS : [сайт]. — URL: http://www.iprbookshop.ru/79629.html — Режим доступа: для авторизир. пользователей

2. Винокурский, Д. Л. Инструментальные средства информационных систем : учебное пособие (курс лекций) / Д. Л. Винокурский, Б. В. Крахоткина. — Ставрополь : Северо-Кавказский федеральный университет, 2018. — 165 c. — ISBN 2227-8397. — Текст : электронный // Электронно-библиотечная система IPR BOOKS : [сайт]. — URL: http://www.iprbookshop.ru/92546.html — Режим доступа: для авторизир. пользователей

3. Симоненко, И. В. Основы технического обслуживания телекоммуникационных систем связи и автоматизации : учебное пособие / И. В. Симоненко, О. В. Петров, В. С. Озарчук. — Санкт-Петербург : Санкт-Петербургский политехнический университет Петра Великого, 2020. — 62 с. — ISBN 978-5-7422-6875-8. — Текст : электронный // Электронно-библиотечная система IPR BOOKS : [сайт]. — URL: http://www.iprbookshop.ru/99826.html

#### **8.2. Дополнительная литература**

1. Информационные системы и технологии в экономике и управлении. Проектирование информационных систем [Электронный ресурс] : учебное пособие / Е.В. Акимова [и др.]. — Электрон.текстовые данные. — Саратов: Вузовское образование, 2016. — 178 c. — 2227-8397. — Режим доступа: http://www.iprbookshop.ru/47671.html

2. Якименко, А. А. Внедрение биометрической идентификации в системы контроля и управления доступом : учебное пособие / А. А. Якименко, В. В. Вихман. — Новосибирск : Новосибирский государственный технический университет, 2016. — 48 c. — ISBN 978-5- 7782-3020-0. — Текст : электронный // Электронно-библиотечная система IPR BOOKS :  $[ca\text{irr}]$ . — URL: http://www.iprbookshop.ru/91336.html — Режим доступа: для авторизир. пользователей

4. Закарян М.Р. Введение в общую теорию систем документации [Электронный ресурс] : учебное пособие / М.Р. Закарян. — Электрон. текстовые данные. — Саратов: Ай Пи Эр Медиа, 2018. — 218 c. — 978-5-4486-0049-4. — Режим доступа: http://www.iprbookshop.ru/69318.html

3. Морозова, Е. И. Инструментальные средства информационных систем : учебное пособие / Е. И. Морозова. — Новосибирск : Сибирский государственный университет телекоммуникаций и информатики, 2018. — 91 с. — ISBN 2227-8397. — Текст : электронный // Электронно-библиотечная система IPR BOOKS : [сайт]. — URL: http://www.iprbookshop.ru/90585.html — Режим доступа: для авторизир. пользователей

#### **8.3.Программное обеспечение**

1. MicrosoftWindows

2. MicrosoftOffice.

### **8.4. Профессиональные базы данных**

1. База данных IT специалиста» [Электронный ресурс] – Режим доступа: http://infocomp.ru/

2. База данных бизнес-идей[Электронный ресурс] – Режим доступа: http://coolbusinessideas.info/

3. База данных «Стратегическое управление и планирование» [Электронный ресурс] – Режим доступа: http://www.stplan.ru/

#### **8.5. Информационные справочные системы**

1. Информационно-справочная система для программистов [Электронный ресурс] – Режим доступа :http://life-prog.ru

2. Информационно-справочная система Федеральной службы по техническому и экспортному контролю (ФСТЭК) [Электронный ресурс] – Режим доступа https://fstec.ru/normotvorcheskaya/poisk-po-dokumentam

### **8.6. Интернет-ресурсы**

1. Электронная библиотечная система «IPRbooks» [Электронный ресурс] – Режим доступа :http://www.iprbookshop.ru/

2. Бесплатная электронная библиотека онлайн «Единое окно доступа к образовательным ресурсам» [Электронный ресурс] – Режим доступа:http://www.window.edu.ru

3. Национальный открытый университет Интуит – интернет университет информационных технологий [Электронный ресурс] – Режим доступа:http://www.intuit.ru/

4.Информационный ресурс «Projectimo.ru» [Электронный ресурс] – Режим доступа http://projectimo.ru

#### **8.7. Методические указания по освоению дисциплины.**

*Методические указания при работе над конспектом во время проведения лекции* 

В ходе лекционных занятий необходимо вести конспектирование учебного материала. Общие и утвердившиеся в практике правила и приемы конспектирования лекций:

 Конспектирование лекций ведется в специально отведенной для этого тетради, каждый лист которой должен иметь поля, на которых делаются пометки из рекомендованной литературы, дополняющие материал прослушанной лекции, а также подчеркивающие особую важность тех или иных теоретических положений.

Необходимо записывать тему и план лекций, рекомендуемую литературу к теме. Записи разделов лекции должны иметь заголовки, подзаголовки, красные строки. Для выделения разделов, выводов, определений, основных идей можно использовать цветные карандаши и фломастеры.

Названные в лекции ссылки на первоисточники надо пометить на полях, чтобы при самостоятельной работе найти и вписать их.

В конспекте дословно записываются определения понятий, категорий и законов. Остальное должно быть записано своими словами.

Каждому обучающемуся необходимо выработать и использовать допустимые сокращения наиболее распространенных терминов и понятий.

В конспект следует заносить всё, что преподаватель пишет на доске, а также рекомендуемые схемы, таблицы, диаграммы и т.д.

#### *Методические указания по подготовке к практическим занятиям*

Целью практических занятий является углубление и закрепление теоретических знаний, полученных обучающимися на лекциях и в процессе самостоятельного изучения учебного материала, а, следовательно, формирование у них определенных умений и навыков.

В ходе подготовки к практическим занятиямнеобходимо прочитать конспект лекции, изучить основную литературу, ознакомиться с дополнительной литературой, выполнить выданные преподавателем задания. При этом учесть рекомендации преподавателя и требования программы. Дорабатывать свой конспект лекции, делая в нем соответствующие записи из литературы. Желательно при подготовке кпрактическимзанятиямпо дисциплине одновременно использовать несколько источников, раскрывающих заданные вопросы.

#### *Методические указания по организации самостоятельной работы*

Самостоятельная работа приводит обучающегося к получению нового знания, упорядочению и углублению имеющихся знаний, формированию у него профессиональных навыков и умений.

Самостоятельная работа выполняет ряд функций:

- развивающую;
- информационно-обучающую;
- ориентирующую и стимулирующую;
- воспитывающую;

- исследовательскую.

Виды самостоятельной работы, выполняемые в рамках курса:

- 1. Проработка и повторение лекционного материала
- 2. Подготовка к практическим занятиям
- 3. Подготовка к лабораторным занятиям
- 4. Реферат
- 5. Подготовка к аттестации

Обучающимся рекомендуется с самого начала освоения курса работать с литературой и предлагаемыми заданиями в форме подготовки к очередному аудиторному занятию. При этом актуализируются имеющиеся знания, а также создается база для усвоения нового материала, возникают вопросы, ответы на которые обучающийся получает в аудитории.

Можно отметить, что некоторые задания для самостоятельной работы по курсу имеют определенную специфику. При освоении курса обучающийся может пользоваться библиотекой вуза, которая в полной мере обеспечена соответствующей литературой. Значительную помощь в подготовке к очередному занятию может оказать имеющийся в учебно-методическом комплексе краткий конспект лекций. Он же может использоваться и для закрепления полученного в аудитории материала.

#### *Методические указания по работе с литературой*

Всю литературу можно разделить на учебники и учебные пособия, оригинальные научные монографические источники, научные публикации в периодической печати. Из них можно выделить литературу основную (рекомендуемую), дополнительную и литературу для углубленного изучения дисциплины.

Изучение дисциплины следует начинать с учебника, поскольку учебник – это книга, в которой изложены основы научных знаний по определенному предмету в соответствии с целями и задачами обучения, установленными программой.

При работе с литературой следует учитывать, что имеются различные виды чтения, и каждый из них используется на определенных этапах освоения материала.

Предварительное чтение направлено на выявление в тексте незнакомых терминов и поиск их значения в справочной литературе. В частности, при чтении указанной литературы необходимо подробнейшим образом анализировать понятия.

Сквозное чтение предполагает прочтение материала от начала до конца. Сквозное чтение литературы из приведенного списка дает возможность обучающемуся сформировать свод основных понятий из изучаемой области и свободно владеть ими.

Выборочное – наоборот, имеет целью поиск и отбор материала. В рамках данного курса выборочное чтение, как способ освоения содержания курса, должно использоваться при подготовке к лабораторным практикумам по соответствующим разделам.

Аналитическое чтение – это критический разбор текста с последующим его конспектированием. Освоение указанных понятий будет наиболее эффективным в том случае, если при чтении текстов обучающийся будет задавать к этим текстам вопросы. Часть из этих вопросов сформулирована в приведенном в ФОС перечне вопросов для собеседования. Перечень этих вопросов ограничен, поэтому важно не только содержание вопросов, но сам принцип освоения литературы с помощью вопросов к текстам.

Целью изучающего чтения является глубокое и всестороннее понимание учебной информации.

Есть несколько приемов изучающего чтения:

1. Чтение по алгоритму предполагает разбиение информации на блоки: название; автор; источник; основная идея текста; фактический материал; анализ текста путем сопоставления имеющихся точек зрения по рассматриваемым вопросам; новизна.

2. Прием постановки вопросов к тексту имеет следующий алгоритм:

- медленно прочитать текст, стараясь понять смысл изложенного;

- выделить ключевые слова в тексте;

- постараться понять основные идеи, подтекст и общий замысел автора.

3. Прием тезирования заключается в формулировании тезисов в виде положений, утверждений, выводов.

К этому можно добавить и иные приемы: прием реферирования, прием комментирования.

Важной составляющей любого солидного научного издания является список литературы, на которую ссылается автор. При возникновении интереса к какой-то обсуждаемой в тексте проблеме всегда есть возможность обратиться к списку относящейся к ней литературы. В этом случае вся проблема как бы разбивается на составляющие части, каждая из которых может изучаться отдельно от других. При этом важно не терять из вида общий контекст и не погружаться чрезмерно в детали, потому что таким образом можно не увидеть главного.

### **9. МАТЕРИАЛЬНО-ТЕХНИЧЕСКОЕ ОБЕСПЕЧЕНИЕ ДИСЦИПЛИНЫ**

Для реализации дисциплины требуется следующее материально-техническое обеспечение (специальные помещения):

- для проведения занятий лекционного типа

учебная аудитория, оснащенная учебной мебелью, оборудованная проектором, ПК, экраном, доской.

- для проведения занятий семинарского типа, практических занятий

учебная аудитория, оснащенная учебной мебелью, оборудованная проектором, ПК, экраном, доской.

- для проведения , текущего контроля и промежуточной аттестации

учебная аудитория, оснащенная учебной мебелью, оборудованная проектором, ПК, экраном, доской.

- для групповых и индивидуальных консультаций

учебная аудитория, оснащенная учебной мебелью, оборудованная проектором, ПК, экраном, доской.

- для самостоятельной работы:

помещение, оснащенное компьютерной техникой с возможностью подключения к сети "Интернет" и обеспечением доступа в электронную информационно-образовательную среду Института

### **10. ОСОБЕННОСТИ ОСВОЕНИЯ ДИСЦИПЛИНЫ ЛИЦАМИ С ОГРАНИЧЕННЫМИ ВОЗМОЖНОСТЯМИ ЗДОРОВЬЯ**

Обучающимся с ограниченными возможностями здоровья предоставляются специальные учебники, учебные пособия и дидактические материалы, специальные технические средства обучения коллективного и индивидуального пользования, услуги ассистента (тьютора), оказывающего обучающимся необходимую техническую помощь, а также услуги сурдопереводчиков и тифлосурдопереводчиков.

Освоение дисциплины обучающимися с ограниченными возможностями здоровья может быть организовано совместно с другими обучающимися, а также в отдельных группах.

Освоение дисциплины обучающимися с ограниченными возможностями здоровья осуществляется с учетом особенностей психофизического развития, индивидуальных возможностей и состояния здоровья.

В целях доступности получения высшего образования по образовательной программе лицами с ограниченными возможностями здоровья при освоении дисциплины обеспечивается:

1) для лиц с ограниченными возможностями здоровья по зрению:

– присутствие тьютора, оказывающий студенту необходимую техническую помощь с учетом индивидуальных особенностей (помогает занять рабочее место, передвигаться, прочитать и оформить задание, в том числе, записывая под диктовку),

– письменные задания, а также инструкции о порядке их выполнения оформляются увеличенным шрифтом,

– специальные учебники, учебные пособия и дидактические материалы (имеющие крупный шрифт или аудиофайлы),

– индивидуальное равномерное освещение не менее 300 люкс,

– при необходимости студенту для выполнения задания предоставляется увеличивающее устройство;

2) для лиц с ограниченными возможностями здоровья по слуху:

– присутствие ассистента, оказывающий студенту необходимую техническую помощь с учетом индивидуальных особенностей (помогает занять рабочее место, передвигаться, прочитать и оформить задание, в том числе, записывая под диктовку),

– обеспечивается наличие звукоусиливающей аппаратуры коллективного пользования, при необходимости обучающемуся предоставляется звукоусиливающая аппаратура индивидуального пользования;

– обеспечивается надлежащими звуковыми средствами воспроизведения информации;

3) для лиц с ограниченными возможностями здоровья, имеющих нарушения опорнодвигательного аппарата:

– письменные задания выполняются на компьютере со специализированным программным обеспечением или надиктовываются тьютору;

– по желанию студента задания могут выполняться в устной форме.

# **ФОНД ОЦЕНОЧНЫХ СРЕДСТВ (ОЦЕНОЧНЫЕ МАТЕРИАЛЫ) ДЛЯ ПРОВЕДЕНИЯ ТЕКУЩЕГО КОНТРОЛЯ УСПЕВАЕМОСТИ И ПРОМЕЖУТОЧНОЙ АТТЕСТАЦИИ**

# **По дисциплине «Беспроводные инфокоммуникации»**

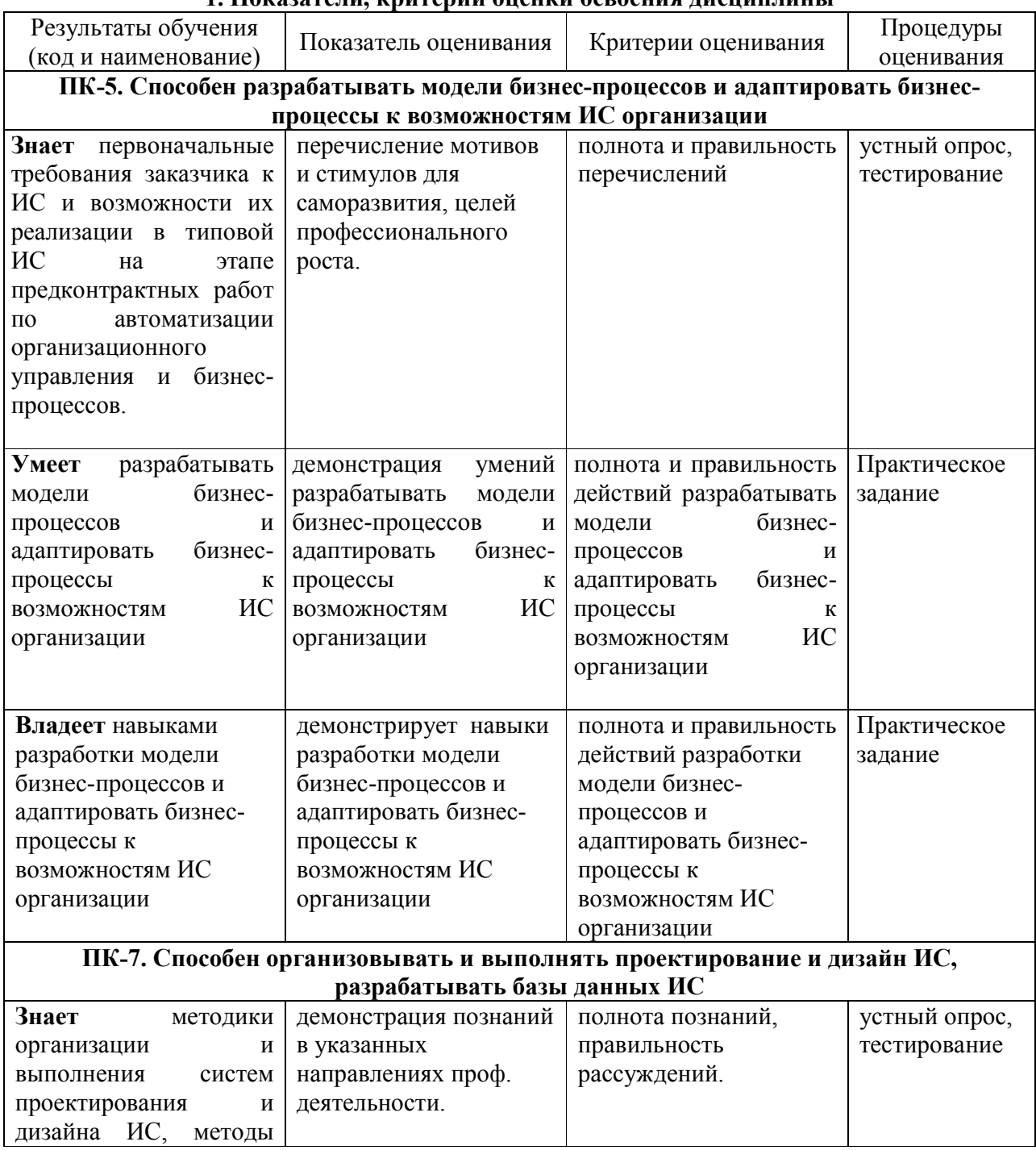

### **1. Показатели, критерии оценки освоения дисциплины**

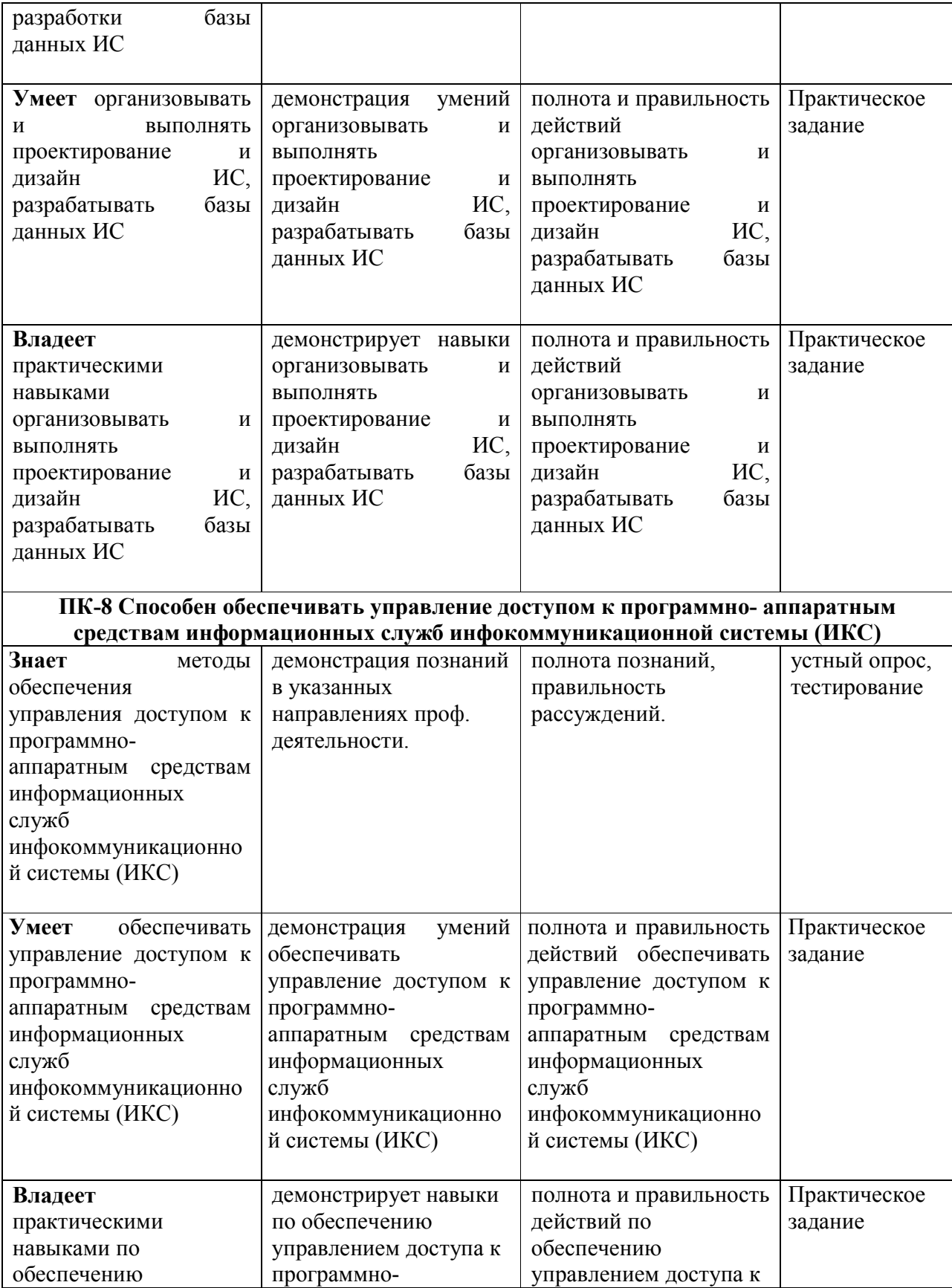

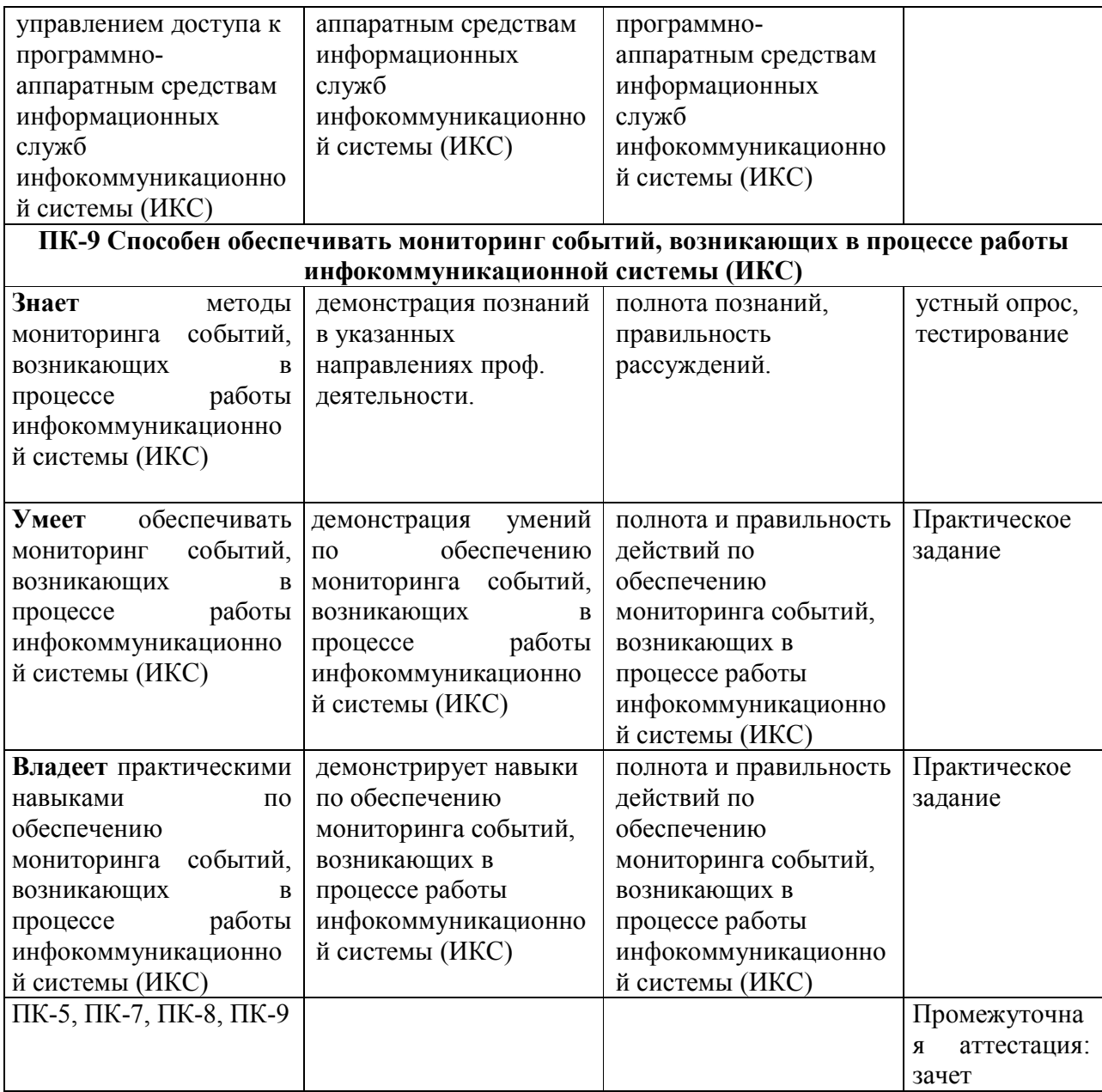

# **2. Методические материалы, определяющие процедуры оценивания**

### **2.1. Методические материалы, определяющие процедуры оценивания в рамках текущего контроля успеваемости**

**Устные опросы** проводятся во время лекций, практических занятий и возможны при проведении промежуточной аттестации в качестве дополнительного испытания при недостаточности результатов тестирования. Основные вопросы для устного опроса доводятся до сведения студентов на предыдущем занятии.

Количество вопросов определяется преподавателем.

Время проведения опроса от 10 минут до 1 академического часа.

Устные опросы строятся так, чтобы вовлечь в тему обсуждения максимальное количество обучающихся в группе, проводить параллели с уже пройденным учебным материалом данной дисциплины и смежными курсами, находить удачные примеры из современной действительности, что увеличивает эффективность усвоения материала на ассоциациях.

### Критерии и шкала оценки устного опроса

Развернутый ответ студента должен представлять собой связное, логически последовательное сообщение на заданную тему, показывать его умение применять определения, правила в конкретных случаях.

«отлично» ставится, если:

1) студент полно излагает материал, дает правильное определение основных понятий;

2) обнаруживает понимание материала, может обосновать свои суждения, применить знания на практике, привести необходимые примеры не только из учебника, но и самостоятельно составленные;

3) излагает материал последовательно и правильно с точки зрения норм литературного языка.

«хорошо» - студент дает ответ, удовлетворяющий тем же требованиям, что и для «отлично», но допускает 1-2 ошибки, которые сам же исправляет, и 1-2 недочета в последовательности и языковом оформлении излагаемого.

«удовлетворительно» - студент обнаруживает знание и понимание основных положений данной темы, но:

1) излагает материал неполно и допускает неточности в определении понятий или формулировке правил;

2) не умеет достаточно глубоко и доказательно обосновать свои суждения и привести свои примеры;

3) излагает материал непоследовательно и допускает ошибки в языковом оформлении излагаемого.

«неудовлетворительно» ставится, если студент обнаруживает незнание большей части соответствующего вопроса, допускает ошибки в формулировке определений и правил, искажающие их смысл, беспорядочно и неуверенно излагает материал. Оценка «2» отмечает такие недостатки в подготовке, которые являются серьезным препятствием к успешному овладению последующим материалом.

Тестирование - универсальный инструмент определения уровня обученности студентов на всех этапах образовательного процесса, в том числе для оценки уровня остаточных знаний.

Тестирование студентов проводится во время отводимое на практические занятия или время указанное преподавателем. Индивидуальное тестовое задание выдаётся  $B<sub>0</sub>$ обучающемуся в бумажном формате или формируется посредством тестовой программы для ПЭВМ, если занятие проводится в специально оборудованном помещении.

#### Критерии и шкала оценки тестирования

«отлично» - студент выполняет правильно 86-100 % тестовых заданий.

«хорошо» - студент выполняет правильно 71-85 % тестовых заданий.

«удовлетворительно» - студент выполняет правильно 51-70% тестовых заданий.

«неудовлетворительно» - студент выполняет правильно до 50% тестовых заданий

Практические задания выполняются студентами на практических занятиях. Студентам необходимо выполнить практические задания, указанные преподавателем. Результаты работы сохранить в файлах. После выполнения заданий необходимо преподавателю продемонстрировать результаты работы и быть готовым ответить на вопросы

и продемонстрировать выполнение отдельных пунктов заданий. Защита выполненных практических заданий осуществляется на практическом занятии.

### **Критерии и шкала оценки практических заданий**

**«отлично»** ставится, если: студент самостоятельно и правильно решил учебнопрофессиональную задачу, уверенно, логично, последовательно и аргументировано излагал свое решение, используя изученные понятия.

 **«хорошо»** ставится, если: студент самостоятельно и в основном правильно решил учебно-профессиональную задачу, уверенно, логично, последовательно и аргументировано излагал свое решение, используя изученные понятия.

**«удовлетворительно»** ставится, если: студент в основном решил учебнопрофессиональную задачу, допустил несущественные ошибки, слабо аргументировал свое решение, используя в основном изученные понятия.

 **«неудовлетворительно»** ставится, если: студент не решил учебнопрофессиональную задачу.

### **2.2. Методические материалы, определяющие процедуры оценивания в рамках промежуточной аттестации**

Промежуточная аттестация по дисциплине проводится в форме зачета.

**Зачет** служит формой проверки успешного выполнения студентами лабораторных или практических работ и усвоения знаний на занятиях лекционного и семинарского типа.

Результаты зачета определяются на основании результатов текущего контроля успеваемости студента в течение периода обучения.

Оценка «зачтено» выставляется, если студент в ходе текущих занятий освоил все темы по дисциплине со средним баллом не ниже 3,0.

Оценка «не зачтено» выставляется, если студент в ходе текущих занятий освоил темы по дисциплине со средним баллом ниже 3,0.

Оценка **«зачтено»** выставляется если:

− студент усвоил программный материал, по существу излагает его, опираясь на знания основной литературы;

− не допускает существенных неточностей;

− увязывает усвоенные знания, понятия и положения с практической реализацией и решением ситуационной задачи;

− делает выводы и обобщения, аргументирует их;

− владеет понятийным аппаратом.

Оценка **«не зачтено»** выставляется если:

− студент не усвоил значительной части программного материала;

− допускает существенные ошибки и неточности в практическом применении знаний, понятий, умений и навыков для решения ситуационной задачи;

− испытывает трудности в практическом применении знаний;

− не формулирует выводов и обобщений, не может аргументировать свои мысли и выводы;

− не владеет понятийным аппаратом.

### **3. Типовые контрольные задания**

#### **Типовые задания для текущего контроля успеваемости**

# 3.1. Типовые вопросы для устного опроса при текущем контроле

# Тема 1. Организация беспроводных сетей

- 1. Что такое Wi-Fi?
- 2. Основные элементы сети.
- 3. Основы передачи данных в беспроводных сетях.
- 4. Передача данных.
- 5. Модуляция сигналов.
- 6. Пропускная способность канала.
- 7. Методы доступа к среде в беспроводных сетях.
- 8. Технология расширенного спектра.
- 9. Кодирование и защита от ошибок

# Тема.2 Архитектура IEEE 802.11

- 1. Стек протоколов IEEE 802.11.
- 2. Уровень доступа к среде стандарта 802.11.
- 3. Кадр МАС-подуровня.
- 4. Контрольные кадры.
- 5. Информационные кадры.
- 6. Кадры управления.

# Тема 3. Стандарты IEEE 802.11

- 1 IEEE 802 11
- 2. Передача в диапазоне инфракрасных волн.
- 3. Беспроводные локальные сети со скачкообразной перестройкой частоты (FHSS).

4. Беспроводные локальные сети, использующие широкополосную модуляцию DSSS с расширением спектра методом прямой последовательности.

- 5. IEEE 802.11b.
- 6. IEEE 802.11a.
- 7. IEEE 802.11g

# Тема 4. Организация и планирование беспроводных сетей

- 1. Режим Ad Hoc.
- 2. Инфраструктурный режим.
- 3. Режимы WDS и WDSWITHAP.
- 4. Режим повторителя.
- 5. Режим клиента.

# Тема 5. Беспроводная технология WiMAX

- 1. Цели и задачи WiMAX.
- 2. Принципы работы. Fixed WiMAX.
- 3. Nomadic WiMAX.
- 4. Portable WiMAX.
- 5. Mobile WiMAX

# 3.2. Типовые тестовые задания для текущего контроля

1. Какая из ниже перечисленных ОС не допускает обращение к адресному пространству жесткого диска свыше 2 Gb?

Unix

- Windows 9x  $\bullet$
- **ONX**  $\ddot{\phantom{a}}$
- MS DOS
- Windows 2000, XP

2. Какой вид многозадачности обеспечивает Windows 95?

- Вытесняющую многозадачность с динамически изменяемыми приоритетами.
- $\bullet$ Вытесняющую многозадачность с неизменяемыми приоритетами.
- Не вытесняющую многозадачность с динамически изменяемыми приоритетами.
- Не вытесняющую многозалачность с неизменяемыми приоритетами.

3. Ядро ОС Windows NT обеспечивает

- доступ к аппаратным средствам для разработчиков драйверов.
- переключение процессов, синхронизацию, обмен сообщениям и, управление реальной памятью.
- управление ресурсами.

4. Какая из перечисленных ОС имеет очень развитый язык командного интерпретатора, который обладает алгоритмическими возможностями?

- MS DOS.  $\bullet$
- Windows 3 11  $\bullet$
- Windows 95.
- Unix
- Windows NT

5. Аппаратные и программные средства и данные, которые необходимы для выполнения задачи называются

- $\bullet$ ресурсы.
- $\bullet$ процессы.
- сервисы.
- менеджеры процессов.
- менеджеры ресурсов.

6. Класс систем, поддерживающих мощные ресурсы, управление которыми усложняется не только из-за возрастания их объема, но и из-за изменения задач, обеспечивающих справедливое распределение ресурсов между пользователями и их учет, а также зашиту программ и данных пользователя от доступа к ним других пользователей называются

- $\bullet$ однозадачные однопользовательские системы.
- многозалачные однопользовательские системы.
- многозадачные многопользовательские системы.
- гигаресурсные системы.  $\bullet$

7. Как называют ОС, которые выполняют задания без непосредственного взаимолействия с пользователем или объектом?

- Пакетные.
- Интерактивные.  $\bullet$
- $\bullet$ Серверные.
- Реального времени.

8. Как называется состояние процесса, когда он имеет все необходимые для выполнения ресурсы, кроме ресурса центрального процессора.

- Активное состояние
- Готовое состояние.  $\ddot{\phantom{1}}$
- $\bullet$ Заблокированное состояние.

9. В перечисленных ниже требованиях к дисциплине планирования процессов одно сформулировано не верно. Укажите его.

Она должна быть справедливой - не давать преимуществ одним процессам за счет других и ни в коем случае не допускать бесконечного откладывания процессов.

Она должна обеспечивать минимальную пропускную способность системы выполнение максимального количества единиц работы (процессов) в единицу времени.

Она должна обеспечивать приемлемое время реакции для интерактивных пользователей.

Она должна обеспечивать гарантированное время реакции для процессов реального времени.

Она должна быть предсказуемой - дисперсия времен выполнения процессов, обладающих одинаковыми характеристиками, должна быть минимальной.

10. Как называются приоритеты, назначаемые администратором системы или пользователем в соответствии с классом пользователя?

- $\bullet$ Внешние приоритеты.
- Статические приоритеты.
- Динамические приоритеты.
- Комплексные приоритеты.

11. Для какой дисциплины планирования процессов должна быть заранее известна длительность процесса и которая обеспечивает максимальную пропускную способность системы. Для коротких процессов дисциплина обеспечивает наилучшие показатели, но показатели для длинных процессов значительно хуже. Лисциплина может применяться как в вытесняющем, так и в невытесняющем варианте.

- $\bullet$ "Первым пришел - первым обслуживается"
- "Карусель"
- "Самая короткая работа следующая"
- "С наибольшим штрафным отношением следующий"
- "Многоуровневые очереди с обратной связью"

12. Как называется модель, когда распределение реальной памяти производится блоками постоянной длины?

- Сегментная модель.
- Страничная модель.
- Сегментно-страничная модель.
- Динамическая модель.
- Статическая модель.

13. Как называется модель памяти, в которой сегменты кода и данных расположены отдельно друг от друга и не перекрываются, что позволяет иметь 64К кода программы и 64К данных и стека?

- Tiny
- Small
- Medium
- Compact
- Large

14. При формировании программы из нескольких программных модулей обеспечение обращений к внешним по отношению к модулю именам называется связыванием. На каком этапе связывание выполняется связывающим загрузчиком, а вызываемые модули подключаются к программе уже в оперативной памяти?

- статическое связывание этапа подготовки
- статическое связывание этапа загрузки
- динамическое связывание этапа загрузки
- динамическое связывание этапа выполнения

15. Какая из ниже перечисленных ОС поддерживает только файловую систему FAT16?

- Unix
- Windows 9x
- QNX
- MS DOS
- Windows 2000, XP

16. Какой из модулей ядра ОС Windows 95 обеспечивает работу с объектами интерфейса пользователя?

- Kernel
- User
- GDI

17. Какие из перечисленных ниже файловых систем поддерживает ОС Windows NT?

- NTFS, FAT16, NPFS.
- NTFS, FAT32, NPFS.
- FAT16, FAT32, NPFS.
- FAT16, NTFS, NPFS.
- NTFS, FAT16, FAT32.

18. Какая из перечисленных ОС является свободно распространяемой и не коммерческой

- Linux.  $\bullet$
- Windows 3 11  $\bullet$
- Windows 95
- Unix
- Windows NT

19. Ресурсы, которые обеспечиваются аппаратными средствами, называют

- аппаратными.  $\bullet$
- программными.  $\bullet$
- $\bullet$ первичными.
- вторичными.

20. Класс систем, ресурсы которых весьма ограничены, дисциплины управления ими - примитивны называются

- однозадачные однопользовательские системы.
- многозадачные однопользовательские системы.  $\bullet$
- $\bullet$ многозадачные многопользовательские системы.
- гигаресурсные системы.  $\bullet$

21. Как называют ОС, которые работают в режиме диалога с пользователем?

- Пакетные.  $\bullet$
- Интерактивные.
- $\bullet$ Серверные.
- Реального времени.

22. Как называется состояние процесса, когда он имеет все необходимые для выполнения ресурсы, кроме ресурса центрального процессора.

- Активное состояние  $\bullet$
- Готовое состояние.
- Заблокированное состояние.  $\bullet$

23. В перечисленных ниже требованиях к дисциплине планирования процессов одно сформулировано не верно. Укажите его.

Она должна обеспечивать максимальную пропускную способность системы выполнение максимального количества единиц работы (процессов) в единицу времени.

Она должна обеспечивать приемлемое время реакции для интерактивных  $\bullet$ пользователей.

Она должна быть предсказуемой - дисперсия времен выполнения процессов, обладающих одинаковыми характеристиками, должна быть минимальной.

Она не должна учитывать внешние приоритеты, присваиваемые процессам пользователем и/или администратором системы.

Она должна учитывать комплексное использование ресурсов вычислительной  $\bullet$ системы, обеспечивая высокую загрузку системы в целом и рациональное использование ключевых ресурсов.

24. Как называется указанные приоритеты планирования процессов?

Приоритеты перевычисляемые планировщиком периодически или/и при событиях, влияющих на планирование процессов.

- Внешние приоритеты.  $\bullet$
- $\bullet$ Статические приоритеты.
- Линамические приоритеты.  $\bullet$
- Комплексные приоритеты.

25. Как называется дисциплина планирования процессов без вытеснения, обеспечивающая лучшие показатели справедливости, за счет динамического переопределения приоритетов. Всякий раз при освобождении ЦП для всех готовых процессов вычисляется текущее отношение потерянного/использованного времени.

- "Первым пришел первым обслуживается"
- "Карусель"
- "Самая короткая работа следующая"  $\bullet$
- "С наибольшим штрафным отношением следующий"
- "Многоуровневые очереди с обратной связью"

26. Как называется модель, когда распределение реальной памяти производится блоками переменной длины?

- Сегментная модель.
- $\bullet$ Страничная модель.
- Сегментно-страничная модель.
- Динамическая модель.
- Статическая молель.

27. Как называется модель памяти, которая используется в тех случаях, когда абсолютным критерием достоинства программы является размер ее загрузочного кода?

- Tiny  $\bullet$
- Small
- Medium
- Compact
- Large

28. При формировании программы из нескольких программных модулей обеспечение обращений к внешним по отношению к модулю именам называется связыванием.

На каком этапе связывания загрузка модулей и установка связей происходит при выполнении программы и управляет ими сама программа?

- статическое связывание этапа подготовки
- статическое связывание этапа загрузки
- динамическое связывание этапа загрузки
- динамическое связывание этапа выполнения

29. Как называется ветвь реестра Windows содержащая динамическую информацию о состоянии различных устройств.

- HKEY CLASSES ROOT
- HKEY CURRENT USER
- HKEY LOCAL MACHINE
- HKEY\_CURRENT\_CONFIG
- HKEY\_DYN\_DATA

30. Какая из ниже перечисленных ОС допускает прямое обращение приложений к оборудованию через BIOS?

- Unix
- Windows 9x
- QNX
- MS DOS
- Windows 2000, XP

31. Какой из модулей ядра ОС Windows 95 обеспечивает обработку и выполнение графических функций?

- Kernel
- User
- GDI

32. Продолжением какого проекта фирмы Microsoft является ОС Windows NT

- Windows 95
- OSR
- $OS/2$
- Windows 3.11

33. Какая из перечисленных ОС имеет очень развитый язык командного интерпретатора, который обладает алгоритмическими возможностями?

- MS DOS.
- Windows 3.11.
- Windows 95.
- Unix.
- Windows NT.

34. Со стороны внутренней структуры системного программного обеспечения ОС это

• набор программ, которые распределяют ресурсы процессам.

• набор программ, которые скрывают от пользователя детали управления оборудованием и обеспечивают ему более удобную среду.

• "прослойка" между процессами пользователей и оборудованием системы.

35. В многозадачных многопользовательских системах управление ресурсами усложняется не только из-за возрастания их объема, но и из-за изменения задач. ОС должна обеспечить справедливое распределение ресурсов между пользователями и их учет, а также защиту программ и данных пользователя от доступа к ним других пользователей. К какой ОС относится данное определение?

- MS DOS.
- Windows 9x
- Windows NT.

36. Как называют ОС, которые работают в режиме диалога с пользователем?

- Пакетные
- $\bullet$ Интерактивные.
- Серверные.
- Реального времени.

37. В каком режиме программа может выполнять все команды процессора?

- В режиме программы.
- В режиме процесса.
- В режиме процессора.  $\bullet$
- В режиме ядра.

38. В перечисленных ниже требованиях к дисциплине планирования процессов одно сформулировано не верно. Укажите его.

Она должна обеспечивать гарантированное время реакции для процессов реального времени.

Она должна быть предсказуемой - дисперсия времен выполнения процессов, обладающих одинаковыми характеристиками, должна быть минимальной.

Она должна учитывать внешние приоритеты, присваиваемые процессам пользователем и/или алминистратором системы.

Накладные расходы по реализации дисциплины планирования (затраты процессорного времени и др. ресурсов) должны быть минимизированы.

Она должна учитывать минимальное использование ресурсов вычислительной системы, обеспечивая высокую загрузку системы в целом и рациональное использование ключевых ресурсов.

39. Как называется указанные приоритеты планирования процессов?

Приоритеты, вычисляемые планировщиком при поступлении процесса в систему и не изменяемые впоследствии.

- Внешние приоритеты.  $\bullet$
- $\bullet$ Статические приоритеты.
- $\bullet$ Динамические приоритеты.
- Комплексные приоритеты.

40. Как называется простейшая дисциплина планирования процессов с вытеснением в которой процесс получает в свое распоряжение ЦП на некоторый квант времени О (в простейшем случае - Q=const). Если за время Q процесс не завершился, он

вытесняется с ЦП и направляется в конец очереди готовых процессов, где ждет выделения ему следующего кванта, и т.д.

- "Первым пришел первым обслуживается"
- "Карусель"  $\bullet$
- "Самая короткая работа следующая"  $\bullet$
- "С наибольшим штрафным отношением следующий"
- "Многоуровневые очереди с обратной связью"

41. Как называется модель, когда распределение реальной памяти производится блоками постоянной ллины?

- Сегментная модель.
- $\bullet$ Страничная модель.
- Сегментно-страничная модель.
- Динамическая модель.  $\bullet$
- Статическая модель.

42. Как называется модель памяти, которая используется в тех случаях, когда абсолютным критерием достоинства программы является размер ее загрузочного кода?

- $\ddot{\phantom{a}}$ Tiny
- Small
- Medium
- Compact
- Large

43. При формировании программы из нескольких программных модулей обеспечение обращений к внешним по отношению к модулю именам называется связыванием.

На каком этапе связывание выполняется связывающим загрузчиком, а вызываемые модули подключаются к программе уже в оперативной памяти?

- статическое связывание этапа подготовки
- статическое связывание этапа загрузки
- динамическое связывание этапа загрузки
- динамическое связывание этапа выполнения  $\bullet$

44. Как называется ветвь реестра Windows содержащая всю информацию, относящуюся к локальному компьютеру, такую как драйверы, установленное программное обеспечение, наименование портов и конфигураций программного обеспечения?

- HKEY CLASSES ROOT
- $\bullet$ HKEY CURRENT USER
- HKEY LOCAL MACHINE
- HKEY CURRENT CONFIG  $\bullet$
- HKEY DYN DATA  $\bullet$

45. Какая из ниже перечисленных ОС не допускает обращение к адресному пространству оперативной памяти свыше 1 Мb? Unix

- Windows 9x
- **ONX**
- MS DOS
- Windows 2000, XP

46. Какой вид многозадачности обеспечивает Windows 95?

- Вытесняющую многозалачность с линамически изменяемыми приоритетами.
- Вытесняющую многозалачность с неизменяемыми приоритетами.
- Не вытесняющую многозадачность с динамически изменяемыми приоритетами.
- Не вытесняющую многозадачность с неизменяемыми приоритетами.

47. Windows NT является

- событийно-ориентированной ОС.
- объектно-ориентированной ОС.  $\bullet$
- аппаратно-ориентированной ОС.  $\bullet$
- программно-ориентированной ОС.

48. Какая из перечисленных ОС имеет очень развитый язык командного интерпретатора, который обладает алгоритмическими возможностями?

- MS DOS
- Windows 3 11  $\bullet$
- Windows 95
- **I** Inix
- Windows NT.

49. Со стороны внутренней структуры системного программного обеспечения ОС ЭТО

набор программ, которые распределяют ресурсы процессам.

набор программ, которые скрывают от пользователя детали управления оборудованием и обеспечивают ему более удобную среду.

"прослойка" между процессами пользователей и оборудованием системы.

50. Класс систем, поддерживающих мощные ресурсы, управление которыми усложняется не только из-за возрастания их объема, но и из-за изменения задач, обеспечивающих справелливое распрелеление ресурсов межлу пользователями и их учет, а также защиту программ и данных пользователя от лоступа к ним других пользователей называются

- однозадачные однопользовательские системы.
- многозадачные однопользовательские системы.
- многозадачные многопользовательские системы.
- гигаресурсные системы.

51. Как называют ОС, которые работают в непосредственной связи с объектом управления и должны вовремя реагировать на изменение состояния объекта?

- Пакетные.
- Интерактивные.
- Серверные.
- Реального времени.

52. Как называют выборку процессов из очередей блокированных в готовое состояние?

- Планированием задач.
- Планированием ресурсов.
- Планированием процессов.

53. В перечисленных ниже требованиях к дисциплине планирования процессов одно сформулировано не верно. Укажите его.

• Она должна обеспечивать максимальную пропускную способность системы выполнение максимального количества единиц работы (процессов) в единицу времени.

• Она должна обеспечивать приемлемое время реакции для интерактивных пользователей.

• Она должна обеспечивать гарантированное время реакции для процессов реального времени.

• Она должна быть предсказуемой - дисперсия времен выполнения процессов, обладающих одинаковыми характеристиками, должна быть минимальной.

• Она не должна учитывать внешние приоритеты, присваиваемые процессам пользователем и/или администратором системы.

54. Как называется указанные приоритеты планирования процессов?

 Приоритеты перевычисляемые планировщиком периодически или/и при событиях, влияющих на планирование процессов.

- Внешние приоритеты.
- Статические приоритеты.
- Динамические приоритеты.
- Комплексные приоритеты.

55. Для какой дисциплины планирования процессов должна быть заранее известна длительность процесса и которая обеспечивает максимальную пропускную способность системы. Для коротких процессов дисциплина обеспечивает наилучшие показатели, но показатели для длинных процессов значительно хуже. Дисциплина может применяться как в вытесняющем, так и в невытесняющем варианте.

- "Первым пришел первым обслуживается"
- "Карусель"
- "Самая короткая работа следующая"
- "С наибольшим штрафным отношением следующий"
- "Многоуровневые очереди с обратной связью"

56. Как называется модель, когда распределение реальной памяти производится блоками постоянной длины?

- Сегментная молель  $\bullet$
- $\bullet$ Страничная модель.
- Сегментно-страничная модель.
- Динамическая модель.
- Статическая модель.

57. Как называется модель памяти, в которой сегменты кода и данных расположены отдельно друг от друга и не перекрываются, что позволяет иметь 64К кода программы и 64К данных и стека?

- Tiny
- Small
- Medium
- Compact
- Large

58. При формировании программы из нескольких программных модулей обеспечение обрашений к внешним по отношению к модулю именам называется связыванием.

На каком этапе связывание выполняется связывающим загрузчиком, а вызываемые модули подключаются к программе уже в оперативной памяти, но этот вид связывания обеспечивает совместное использование одних и тех же копий модулей в памяти разными программами?

- статическое связывание этапа подготовки  $\bullet$
- статическое связывание этапа загрузки
- динамическое связывание этапа загрузки
- линамическое связывание этапа выполнения

59. Как называется ветвь реестра Windows содержащая данные для объектов OLE и операций drag-and-drop, включая имена всех зарегистрированных типов файлов и их свойства?

- HKEY CLASSES ROOT  $\bullet$
- HKEY CURRENT USER
- HKEY LOCAL MACHINE
- HKEY CURRENT CONFIG  $\bullet$
- HKEY DYN DATA

60. В каком режиме программа может выполнять лишь некоторое подмножество команд, в которое не входят команды управления системой?

- В режиме программы.
- В режиме процесса.  $\bullet$
- В режиме процессора.
- В режиме ядра.

### 3.3. Типовые практические задания

Залание 1.

• Подключить ПК к маршрутизатору с помощью переходного кабеля.

• Настроить на ПК подходящий 1Р-адрес.

• Настроить на ПК NetBIOS-имя компьютера.

• Проверить конфигурацию ПК с помощью Windows XP и командной строки.2.

Общие сведения/подготовка

Для доступа к локальной сети и Интернету ПК требуется подключить к сетевому устройству. Потребуются следующие ресурсы:

маршрутизатор беспроводной LinksysModelWRT300Nили эквивалентный маршрутизатор SOHO;

два компьютера с установленными сетевыми адаптерами Ethernetu WindowsXP Professional:

два переходных кабеля.

Залание 2.

• Используйте сетевые утилиты и графический пользовательский интерфейс интегрированного маршрутизатора для определения конфигурации устройства.

• Выберите соответствующие сетевые утилиты для поиска и устранения проблем с полключением.

• Определите причину проблем подключения для веб-сервера, а также серверов FTP, Telnet и DNS.

• Выявите и устраните физические проблемы, связанные с типом кабелей и полсоелинениями

Основная информация/подготовка

В этой лабораторной работе студенты используют обозреватель и разные утилиты поиска и устранения неисправностей, такие как ipconfig, ping, tracert, netstat и nslookup для диагностики и устранения проблем с подключением. Эти утилиты интерфейса командной строки входят в большинство современных операционных систем, хотя точное название команды и синтаксис могут отличаться.

В этой лабораторной работе используются команды и синтаксис для ОС Windows XP.

Преподаватель создаст топологию сети, аналогичную изображенной здесь и выполнит настройку клиентского компьютера, интегрированного маршрутизатора, сервера и внешнего маршрутизатора для каждого сценария этой лабораторной работы. Вы познакомитесь с различными программными и аппаратными проблемами подсоединения и определите их причину с клиентского компьютера.

В этой лабораторной работе требуется, чтобы преподаватель имитировал разные проблемы подсоединения, преимущественно за счет включения и отключения служб, отсоединения кабелей или используя неверный тип кабеля (прямой или перекрещенный). Среда для поиска и устранения неисправностей должна содержать сервер, на котором установлены службы веб, FTP, Telnet и DNS. Сервер DNS должен обладать функцией разрешения имен других серверов в обычный 1Р-адрес.

Интегрированный маршрутизатор одновременно является DHCP-клиентом и сервером. Он должен передавать клиентам сведения об IP-адресе, маске подсети, шлюзе по умолчанию и сервере DNS. Следует использовать внутренний адрес 192.168.1.x/24, а внешние адреса могут быть определены преподавателем. Внешний маршрутизатор настраивается как DHCPсервер, передающий клиенту интегрированного маршрутизатора его IP-настройки. Внешний сервер должен иметь статическую IP-конфигурацию. Студенты имеют доступ к командной строке Узла-A и графическому

пользовательскому интерфейсу интегрированного маршрутизатора, но не получают доступ к интерфейсу командной строки и графическому пользовательскому интерфейсу сервера.

Сценарии неисправностей.

1) Программное обеспечение сервера заблокировано, но физическое подключение к серверу сохраняется.

2) Программное обеспечение веб-сервера работает, физическое подключение имеется, однако DNS-сервер используют неверное разрешение имени/адреса.

3) Программное обеспечение FTP-сервера работает, но физическое подключение к серверу отсутствует.

4) Программное обеспечение FTP-сервера работает, физическое подключение имеется, однако локальных узел не настроен как DHCP-клиент.

5) Программное обеспечение Telnet подключено, но для подсоединения сервера к маршрутизатору используется неверный тип кабеля.

6) Все программное обеспечение сервера (веб, FTP, Telnet и DNS) работает и имеется подключение. Проверьте подключение TCP.

Предлагаются шесть сценариев. Работайте в группах по три, причем каждый из студентов руководит работой в двух сценариях, а другие члены группы ему помогают.

Необходимо использовать следующие ресурсы:

• компьютер, на котором установлена ОС Windows ХР Professional и настроены вебклиент,

а также клиенты FTP и Telnet (интерфейс командной строки или графический пользовательский интерфейс);

• сервер, на котором запущены одновременно службы DNS, HTTP, FTP и Telnet (предварительно настроенные). Этот сервер используется для имитации подключений к Интернету. Это может быть сервер, на котором в действительности установлены и запущены эти службы, или сервер, на котором запущен компакт-диск Discovery Live;

• интегрированный маршрутизатор, настроенный как DHCP-сервер и клиент (конфигурация по умолчанию);

• маршрутизатор с двумя интерфейсами Ethernet, настроенный как DHCP-сервер для интегрированного маршрутизатора (предварительные настройки);

• прямые и перекрещенные кабели Ethernet 5-ой категории (как минимум) для соединения узлов и сетевых устройств.

### **Задание 3.**

• Установите и настройте на клиентском компьютере драйвер для беспроводной сетевой интерфейсной платы, подключаемой к USB.

• Определите версию установленного драйвера и проверьте обновления в Интернете. Общие сведения/подготовка

В этой лабораторной работе необходимо установить на компьютере драйвер для беспроводной сетевой интерфейсной платы, подключаемой к USB. Драйвер - это вид программного обеспечения, который управляет беспроводной сетевой интерфейсной платой. Драйвер можно найти на CD-диске, поставляемом вместе с сетевой интерфейсной платой, или может быть загружен из Интернета.

Многие производители требуют установить драйвер до подключения адаптера. Процедура, описанная в этой лабораторной работе, предназначена для беспроводной сетевой интерфейсной платы LinksysUSB802.11 g, но она будет аналогична и для других плат. Всегда

выполняйте процедуру, рекомендованную производителем беспроводной сетевой интерфейсной платы.

Требуются следующие ресурсы:

- компьютер с ОС WindowsХР и со свободным USBпортом;
- беспроводная сетевая интерфейсная плата и соответствующий драйвер;
- права администратора для установки драйвера;

• устройство LinksysWRT300Nс беспроводным доступом, настроенное в предыдущей лабораторной работе.

### **Задание 4.**

• Настроить точку беспроводного доступа, являющуюся компонентом многофункционального устройства, чтобы разрешить доступ беспроводным клиентам.

Основная информация/подготовка

Устройство Linksys WRT300N совмещает в себе встроенный коммутатор на 4 порта, маршрутизатор и точку беспроводного доступа. В этой лабораторной работе необходимо настроить один из компонентов этого многофункционального устройства, а именно точку беспроводного доступа, чтобы разрешить доступ беспроводным клиентам. Будут настроены основные беспроводные возможности многофункционального устройства, но это не будет безопасная беспроводная сеть. Настройка безопасной беспроводной сети будет выполнена в следующей лабораторной работе.

Необходимо использовать следующие ресурсы:

• компьютер с ОС Windows ХР, подключенный через кабель к многофункциональному устройству;

устройство Linksys WRT300N.

### **Задание 5.**

• Создать план IP-адресации для небольшой сети.

Основная информация/подготовка

В этой лабораторной работе необходимо выполнить функции сотрудника компаниипоставщика услуг Интернета по установке на месте и поддержке.

Клиент обратился к поставщику услуг Интернета с жалобой на проблемы с электронной почтой и происходящим иногда ухудшением работы Интернета. При предыдущем посещении клиента специалист создал схему существующей сети клиента, приведенную ниже.

#### **Типовые задания для промежуточной аттестации**

### **d. Типовые контрольные вопросы для устного опроса на зачете**

- 1. Что такое Wi-Fi?
- 2. Основные элементы сети.
- 3. Режим клиента.
- **4.** Как называют ОС, которые работают в непосредственной связи с объектом управления и должны вовремя реагировать на изменение состояния объекта?
- 5. Методы доступа к среде в беспроводных сетях.
- 6. Кодирование и защита от ошибок
- 7. Продолжением какого проекта фирмы Microsoft является ОС Windows NT
- 8. В каком режиме программа может выполнять лишь некоторое подмножество команд, в которое не входят команды управления системой?
- 9. Какой вид многозадачности обеспечивает Windows 95?
- 10. Основы передачи данных в беспроводных сетях.
- 11. Как называется модель, когда распределение реальной памяти производится блоками постоянной длины?
- 12. Инфраструктурный режим.

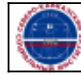